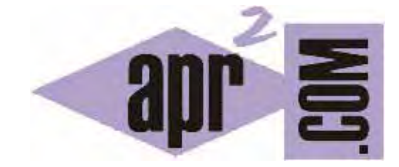

## APRENDERAPROGRAMAR.COM

INTRODUCCIÓN A HTML: INTERNET Y LOS FLUJOS DE INFORMACIÓN. ESTRUCTURA CLIENTE-SERVIDOR-NAVEGADOR (CU00703B)

Sección: Cursos Categoría: Tutorial básico del programador web: HTML desde cero

Fecha revisión: 2029

**Resumen:** Entrega nº3 del Tutorial básico HTML desde cero.

Autor: Enrique González Gutiérrez

## **INTRODUCCIÓN: INTERNET Y CÓMO SE TRANSMITE LA INFORMACIÓN.**

Vamos a explicar qué ocurre cuando escribimos una dirección web en nuestro navegador (el programa que usamos para ver páginas web), desde que tecleamos la dirección hasta que vemos la página solicitada en nuestro monitor. Por ejemplo, cuando escribimos la dirección http://www.aprenderaprogramar.com

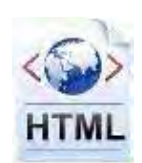

Primero escribimos la dirección o URL del sitio web en nuestro navegador. A continuación y sin que nosotros nos demos cuenta, nuestro navegador solicita la página web al servidor que alberga el sitio aprenderaprogramar.com. Acto seguido, el servidor envía de vuelta los datos a nuestro ordenador a través de Internet. Finalmente, nuestro navegador interpretará los datos, mostrando el resultado en la pantalla de nuestro ordenador.

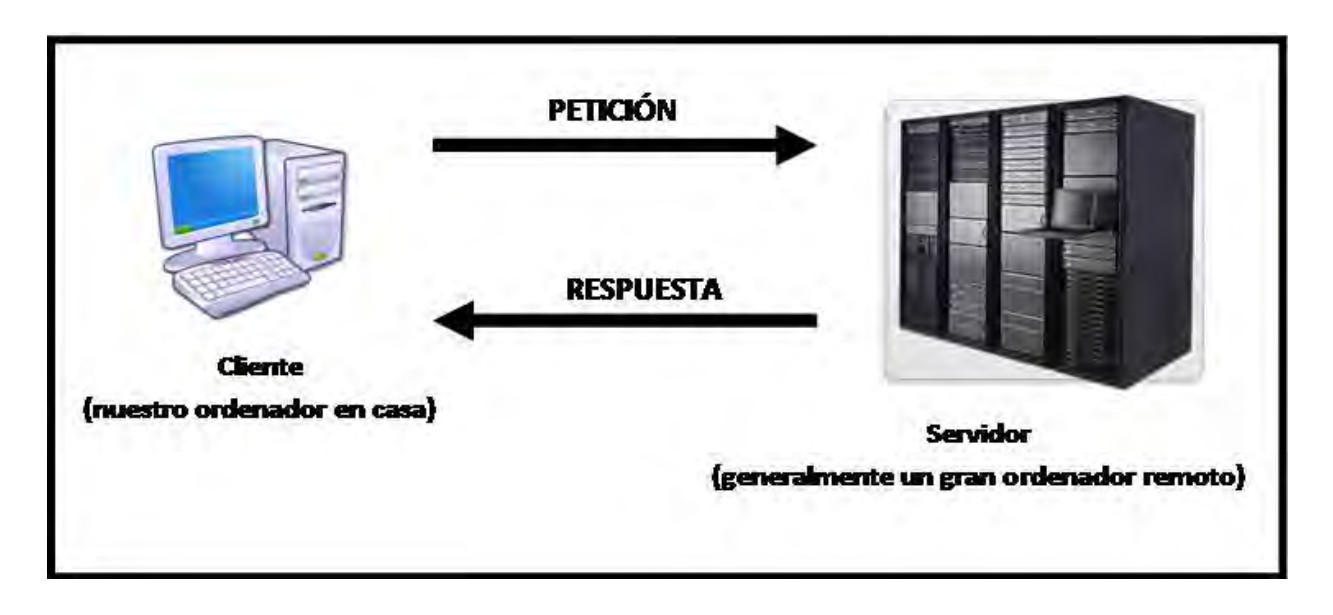

En el gráfico anterior podemos ver cómo desde el cliente (nuestro ordenador en casa) se envía una petición al servidor y cómo éste devuelve una respuesta con los datos. Cuando decimos http nos referimos a un protocolo de transmisión de datos: esto simplemente son una serie de reglas que usan los ordenadores para comunicarse entre sí a través de internet. Sobre este protocolo no nos hace falta comentar nada más, no vamos a estudiarlo porque no nos resulta necesario para el objetivo del curso.

A partir de aquí, el navegador que estemos utilizando interpretará esos datos y los mostrará en la pantalla. Es por ello, que podemos obtener visualizaciones distintas para cada navegador, porque son éstos los que interpretan los datos obtenidos que son siempre los mismos para una misma petición de página web. Por ejemplo, podemos usar como navegador Internet Explorer ó Firefox, y según usemos uno u otro obtener resultados distintos porque cada navegador interpreta la información de una manera distinta.

Podemos decir, por explicarlo de forma sencilla, que el navegador es aquello que transforma los datos obtenidos para que una persona pueda visualizarlos en su monitor.

## **NAVEGADORES MÁS USADOS**

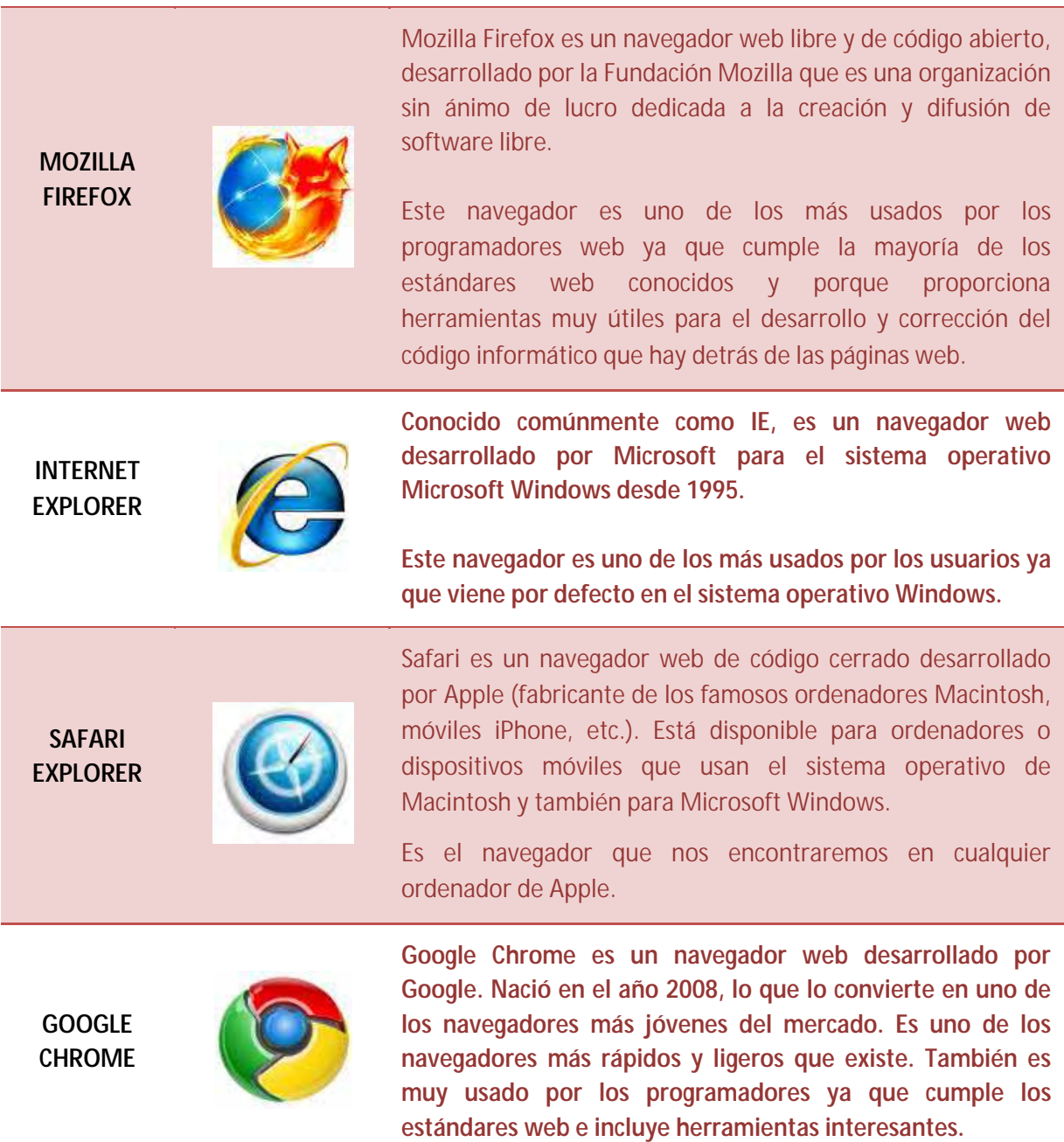

**Próxima entrega:** CU00704B

**Acceso al curso completo** en aprenderaprogramar.com -- > Cursos, o en la dirección siguiente: http://www.aprenderaprogramar.com/index.php?option=com\_content&view=category&id=69&Itemid=192